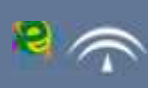

**The investigation in Exercise 13 and 13 years of the interior in the interior in the interior in the interior in the interior in the interior in the interior in the interior in the interior in the interior interior in the** 

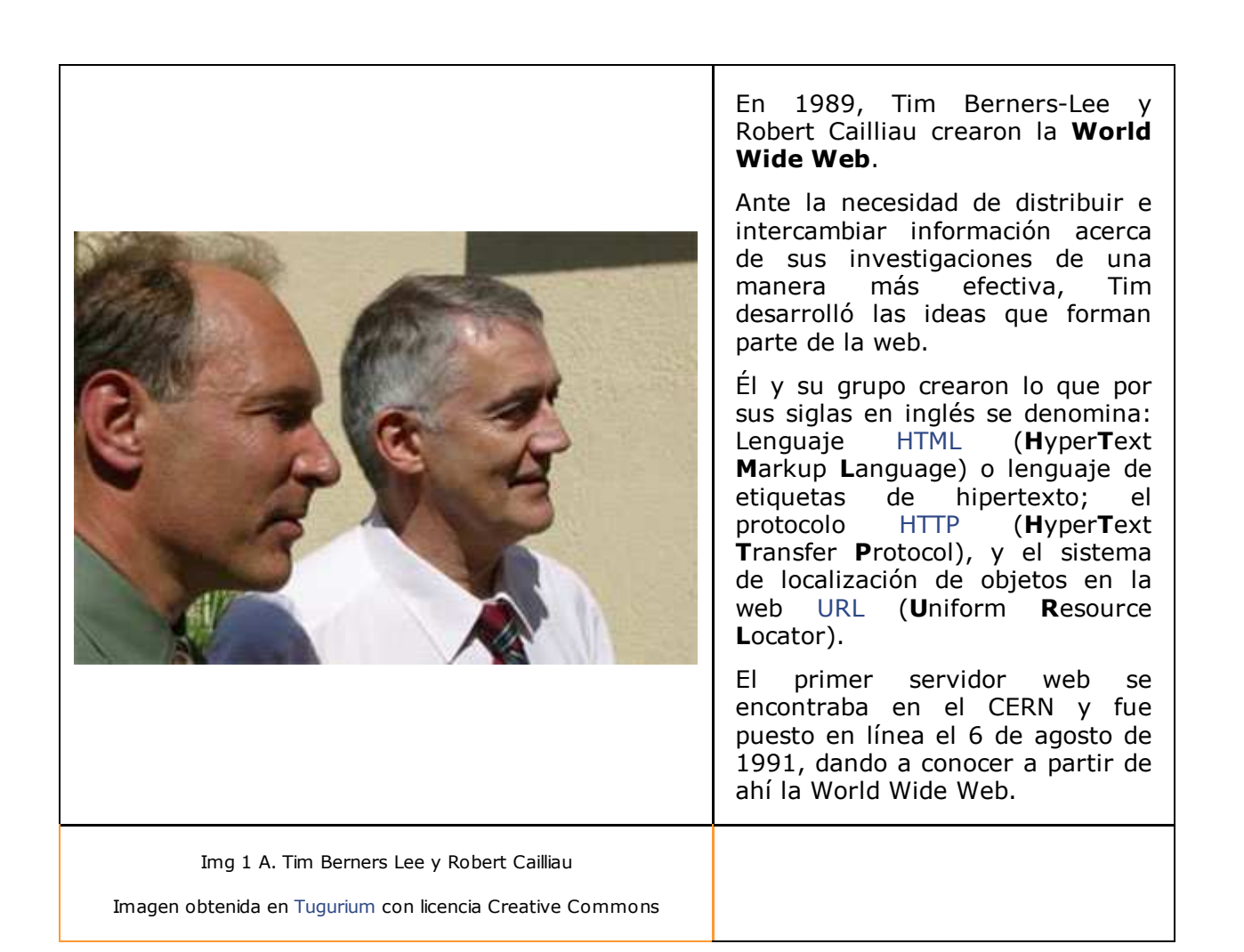

## curiosidad

Tim Berners-Lee puso en marcha en 1994 el W3C, consorcio internacional de estandarización de tecnologías Web.

En su libro *Tejiendo la red* publicado en 1999, explica por qué **la tecnología web es** libre y gratis, por lo que se le considera no sólo el inventor de la web sino también su protector.

Las primeras páginas web, que actualmente se referencian como web 1.0, eran páginas estáticas que no se actualizaban frecuentemente ya que necesitaban un cierto nivel de conocimiento técnico para ser creadas y modificadas (se programaban directamente en lenguaje HTML).

Conocer la evolución de la web es el primer paso para entender la definición de la Web 2.0. El desarrollo de las tecnologías y las aplicaciones y servicios de la web han marcado las etapas de esta evolución que se ha acelerado en los últimos años.

Como ya hemos visto en la unidad "La Sociedad de la Información" internet abarca todos los ámbitos de la sociedad (económico, social, cultural). Su evolución ha marcado también su influencia en las **relaciones sociales**.

> Fuente: Youtube Autor: notinwords

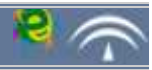

### Importante

La **Web social** o Web 2.0 es una segunda generación en la evolución y desarrollo de Internet basada en servicios y aplicaciones que fomentan la colaboración y el intercambio de información entre internautas; pasando el usuario de mero consumidor de información (como en la web 1.0) a creador de la misma.

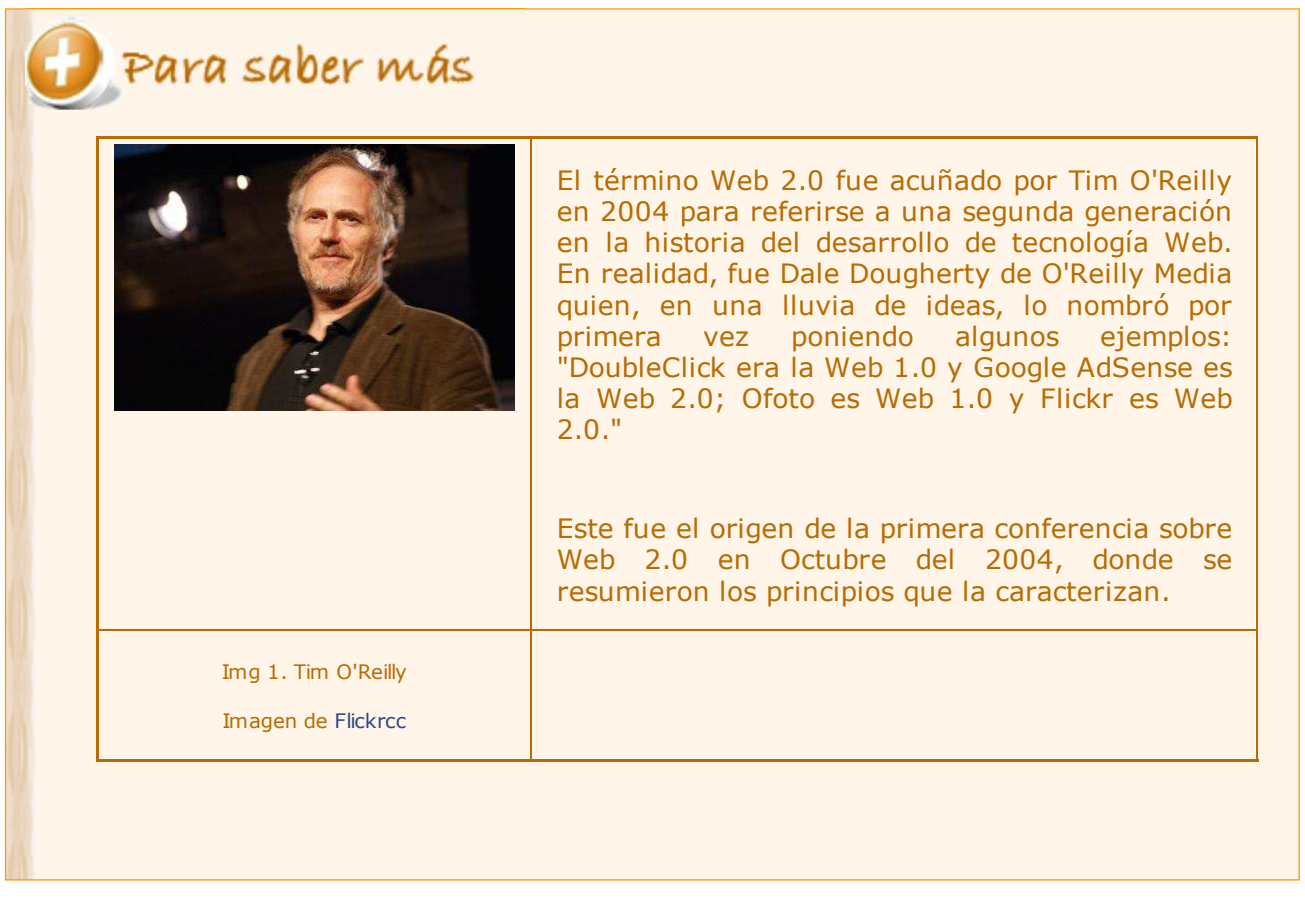

Desde que se realizó la primera conferencia sobre la Web 2.0, se han dado distintas definiciones del término. En todas ellas, l**a Web 2.0 se entiende como una actitud** y no como una tecnología. En general, se trata de la transición de las aplicaciones tradicionales hacia aplicaciones que funcionan a través de internet y están enfocadas al usuario final, utilizando la colaboración y los servicios interactivos.

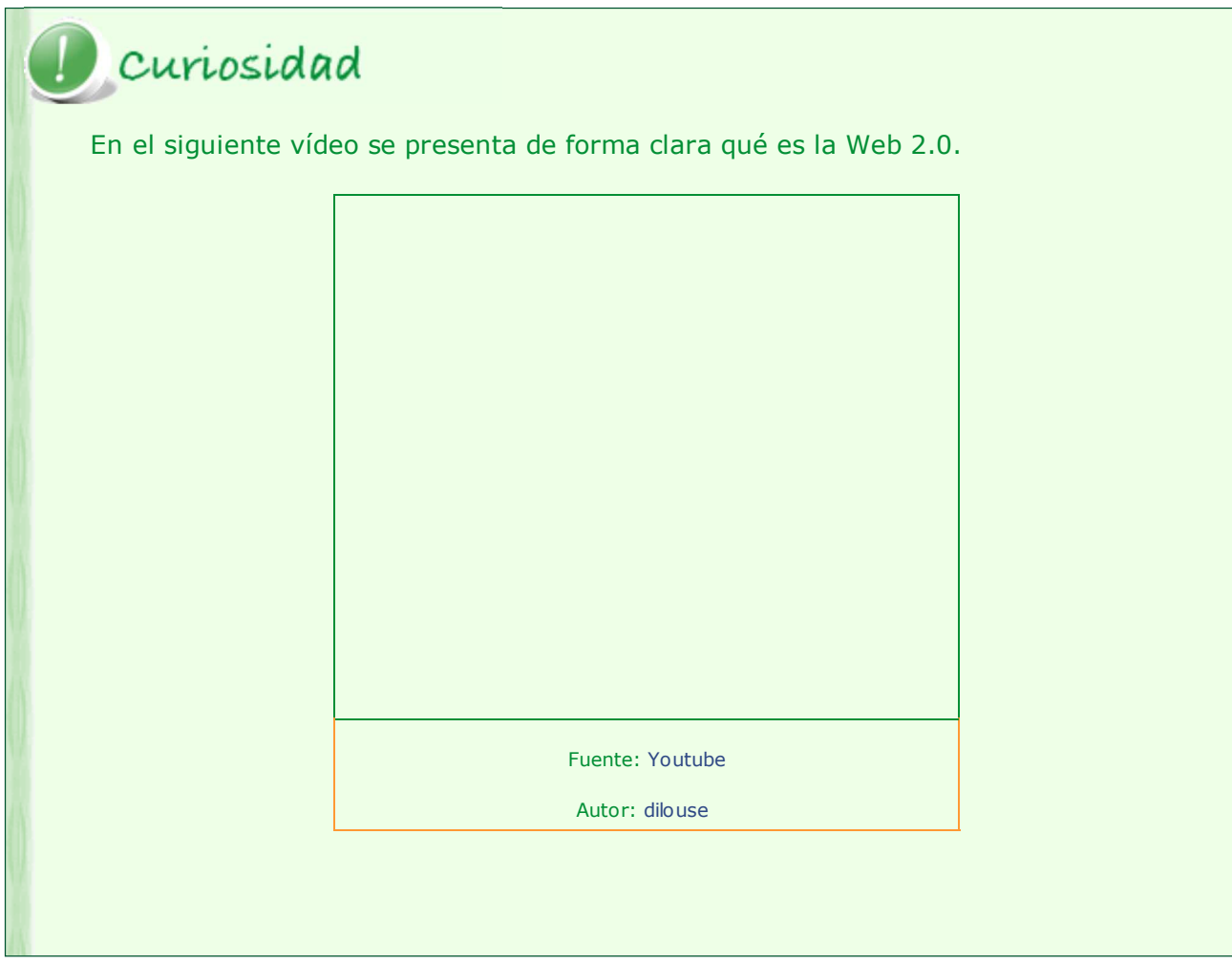

### **2.1. Mapa de la Web 2.0**

A Chip le han enseñado en el instituto los dos mapas siguientes. Aunque son antiguos, él y todos sus compañeros no han tenido ningún problema para entender su significado.

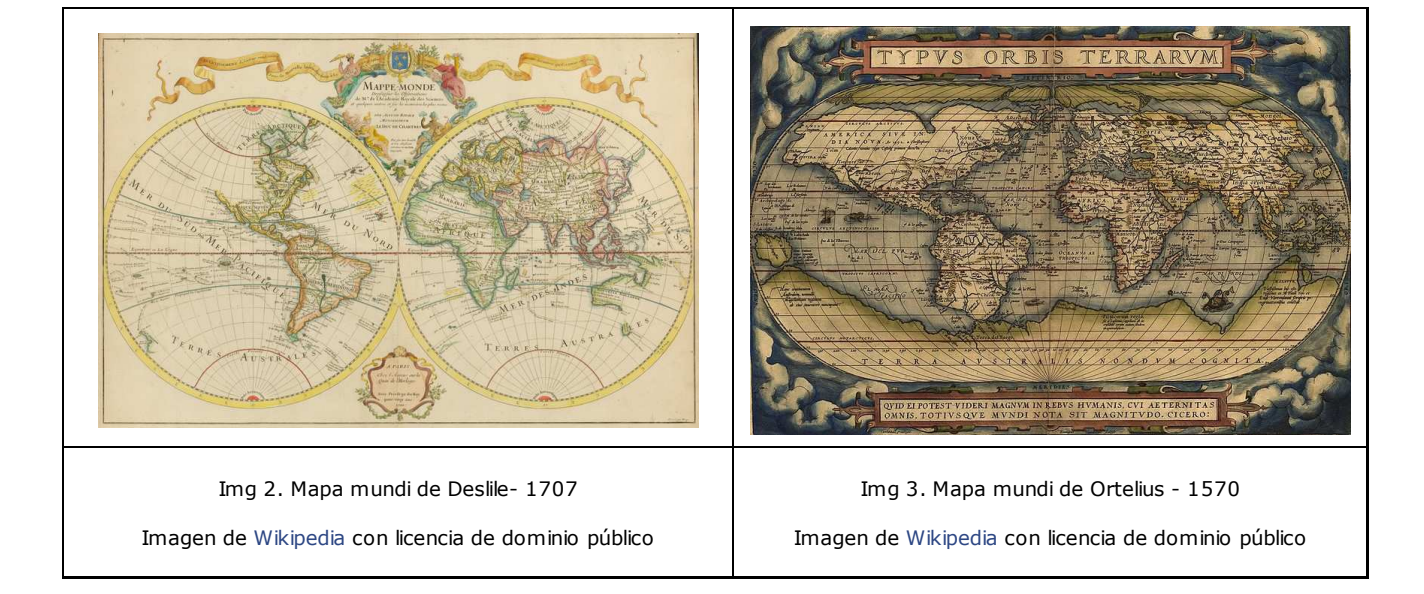

Después, les han presentado estos otros dos mapas. "Esos no son mapas, no aparecen países, ni continentes, ni océanos", ha dicho una compañera suya. Pero Chip ya ha descifrado muchos jeroglíficos y los entiende rápidamente. "Si que lo son, pero son mapas temáticos donde se explican los servicios y las características de la Web 2.0".

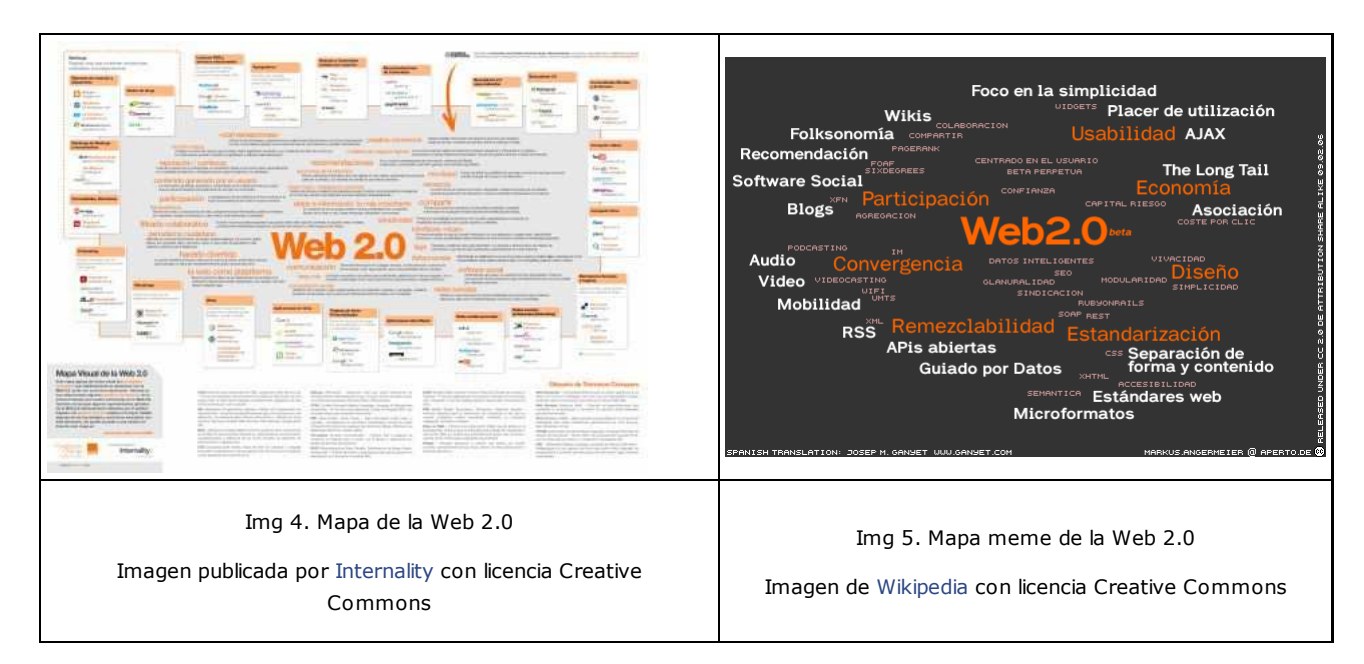

 El mapa visual de la Web 2.0 que acabas de ver, ha sido durante estos últimos años el que más se ha utilizado para explicar este concepto y sus utilidades. Fue publicado por la Fundación Orange bajo licencia Creative Commons y contiene una breve explicación de los servicios de la Web 2.0.

 El mapa meme de la Web 2.0 nos da una información más explicativa sobre las s. características de la Web 2.0. Fue elaborado por Markus Angermeier y publicado bajo licencia Creative Commons.

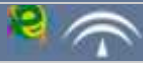

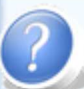

P Autoevaluación

Evidentemente, no pretendemos que te aprendas el Mapa Visual de la Web 2.0 isería una locura!. Sin embargo, para comprender esta nueva etapa en el uso de internet, necesitas saber algunos conceptos, familiarizarte con las nuevas tecnologías y conocer los servios que ofrece. Para ello, contesta a las siguientes preguntas sobre distinto contenidos del Mapa Visual de la Web 2.0. Si no lo puedes ver con claridad en la imagen ampliada, puedes descargarte el archivo en diferentes formatos en el enlace que aparece en la imagen.

1) Dos características de la Web 2.0 son la participación y la movilidad.

Verdadero <sup>O</sup> Falso <sup>O</sup>

2) Una página wiki es una página web que contiene anotaciones ordenadas cronológicamente.

Verdadero <sup>O</sup> Falso <sup>O</sup>

3) Los tags son un método de transmisión de contenidos.

Verdadero <sup>O</sup> Falso <sup>O</sup>

4) En las redes sociales los nodos son personas que mantienen relaciones con fines comunes.

Verdadero <sup>O</sup> Falso <sup>O</sup>

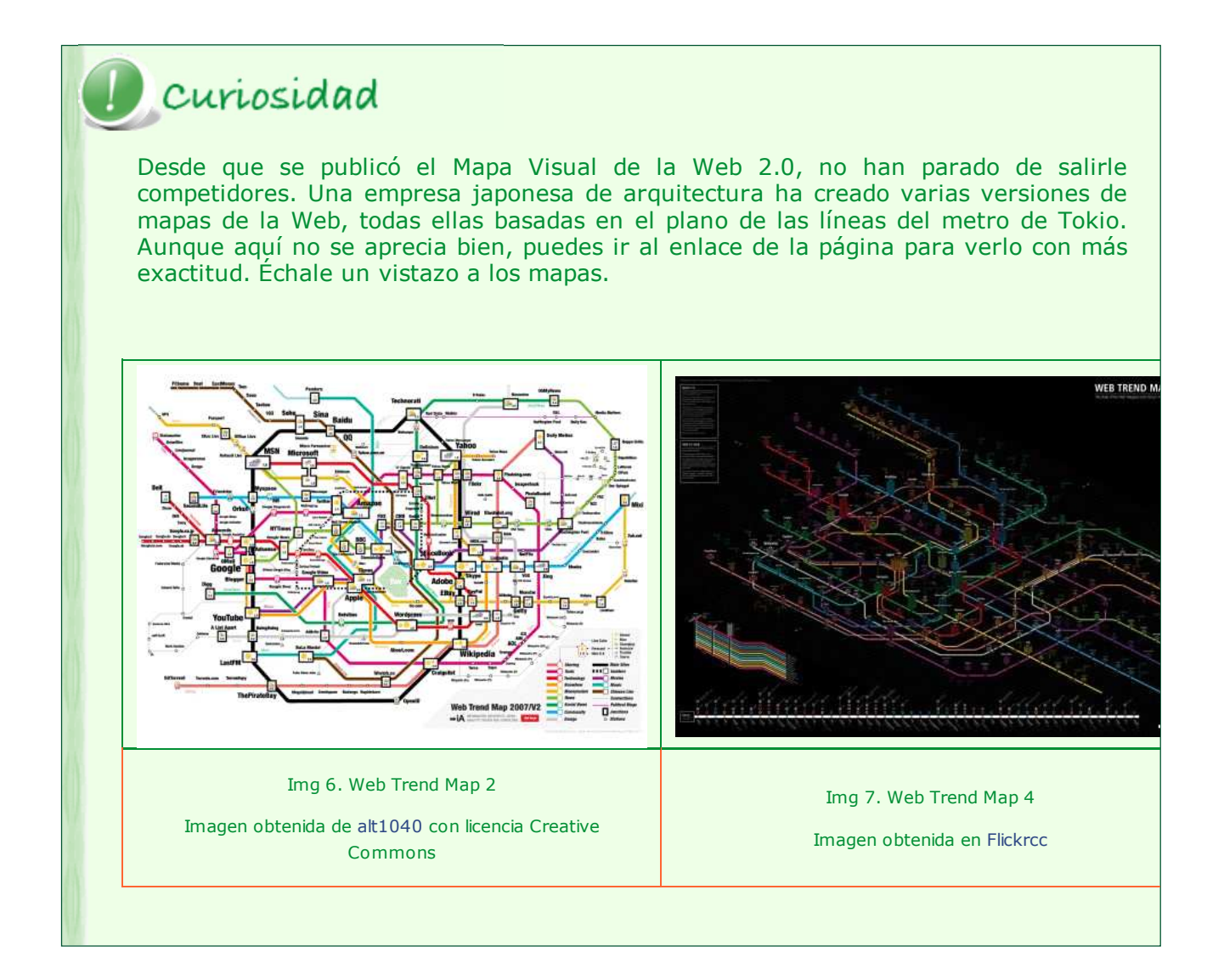

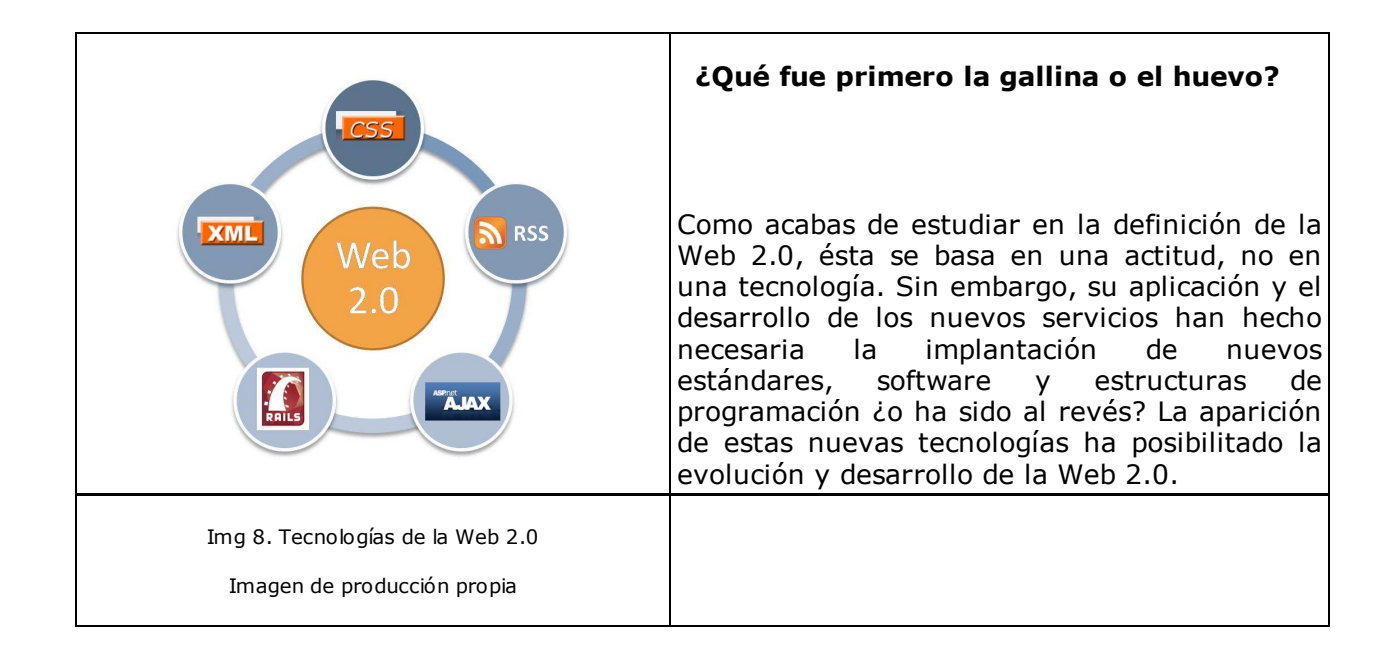

Las principales **tecnologías** que han posibilitado el desarrollo de la Web 2.0 son las siguientes:

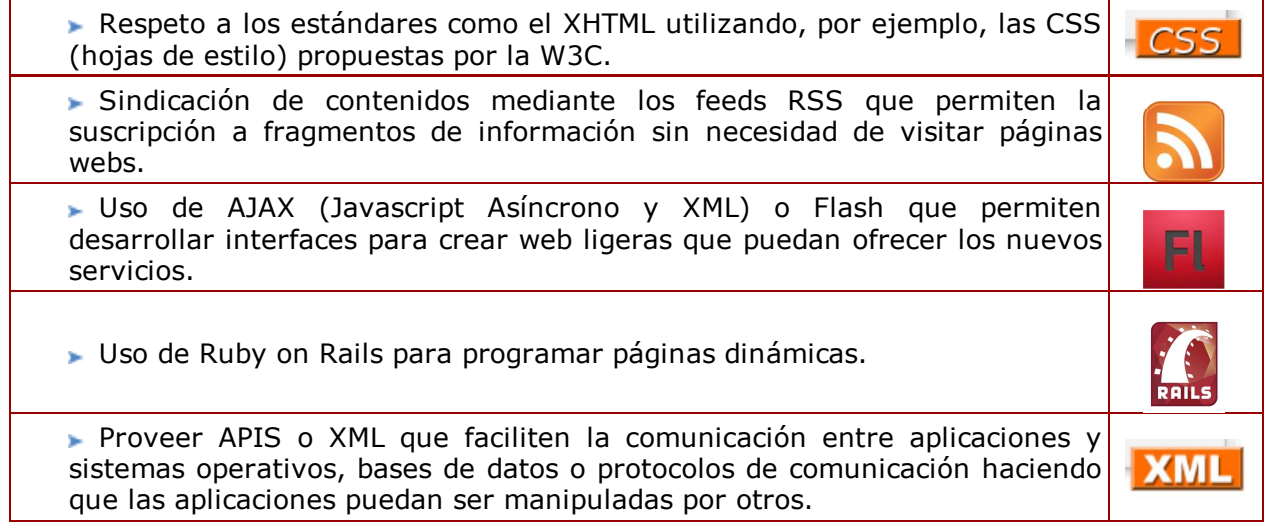

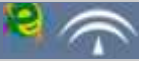

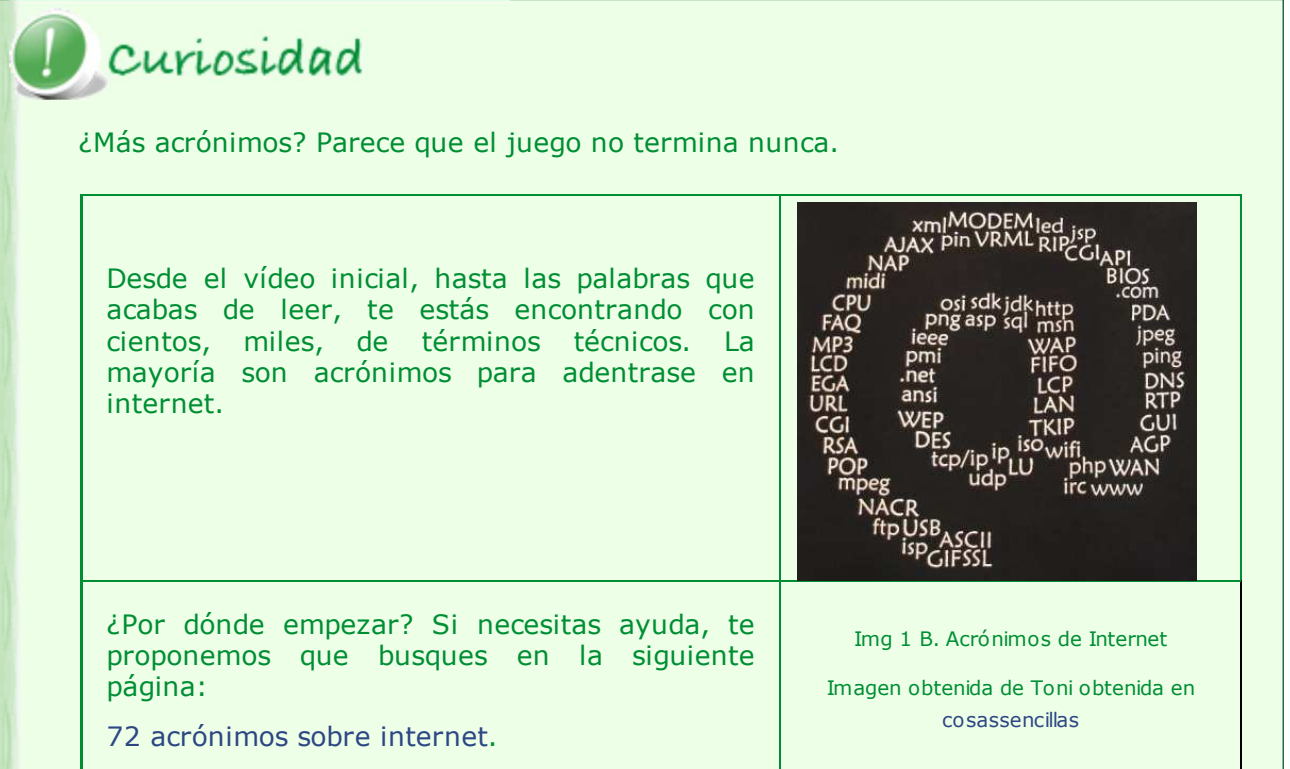

# ? Autoevaluación

Poco a poco irás acostumbrándote al uso de estos términos; practica completando la siguiente lista:

CSS, FLASH, AJAX, XML, RSS, Ruby on Rails.

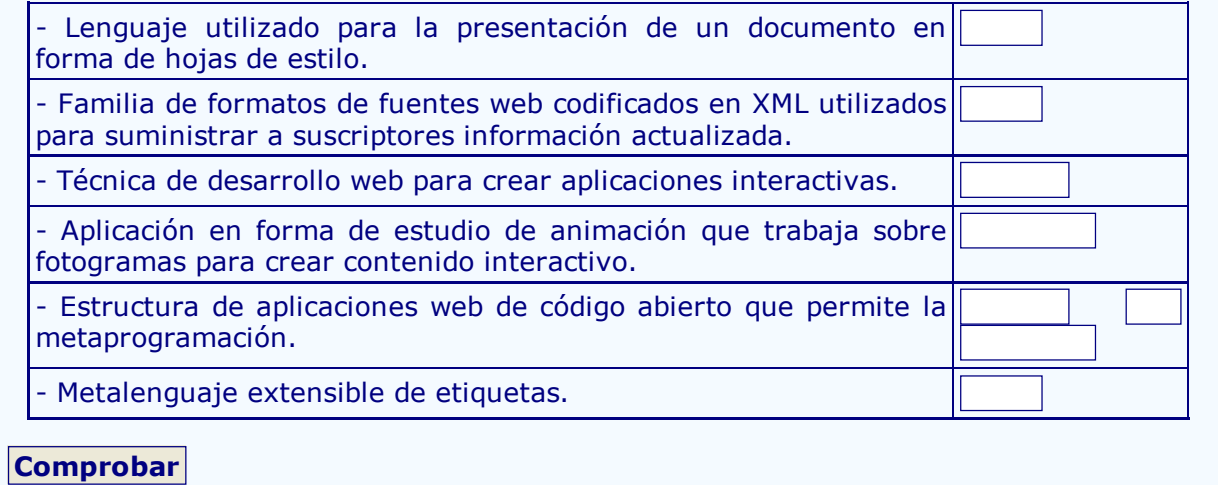

El uso de estas nuevas tecnologías ha generado una serie de **características** propias de la Web 2.0 que realmente son la base de la definición de la web social.

- 1. Concepto de servicio.
- 2. Control sobre fuentes de datos que se enriquecen con el uso.
- 3. Confianza en los usuarios como contribuyentes.
- 4. Aprovechamiento de la inteligencia colectiva.
- 5. Procesos descentralizados y distribuidos.
- 6. Etiquetado colectivo y colaborador de la información.

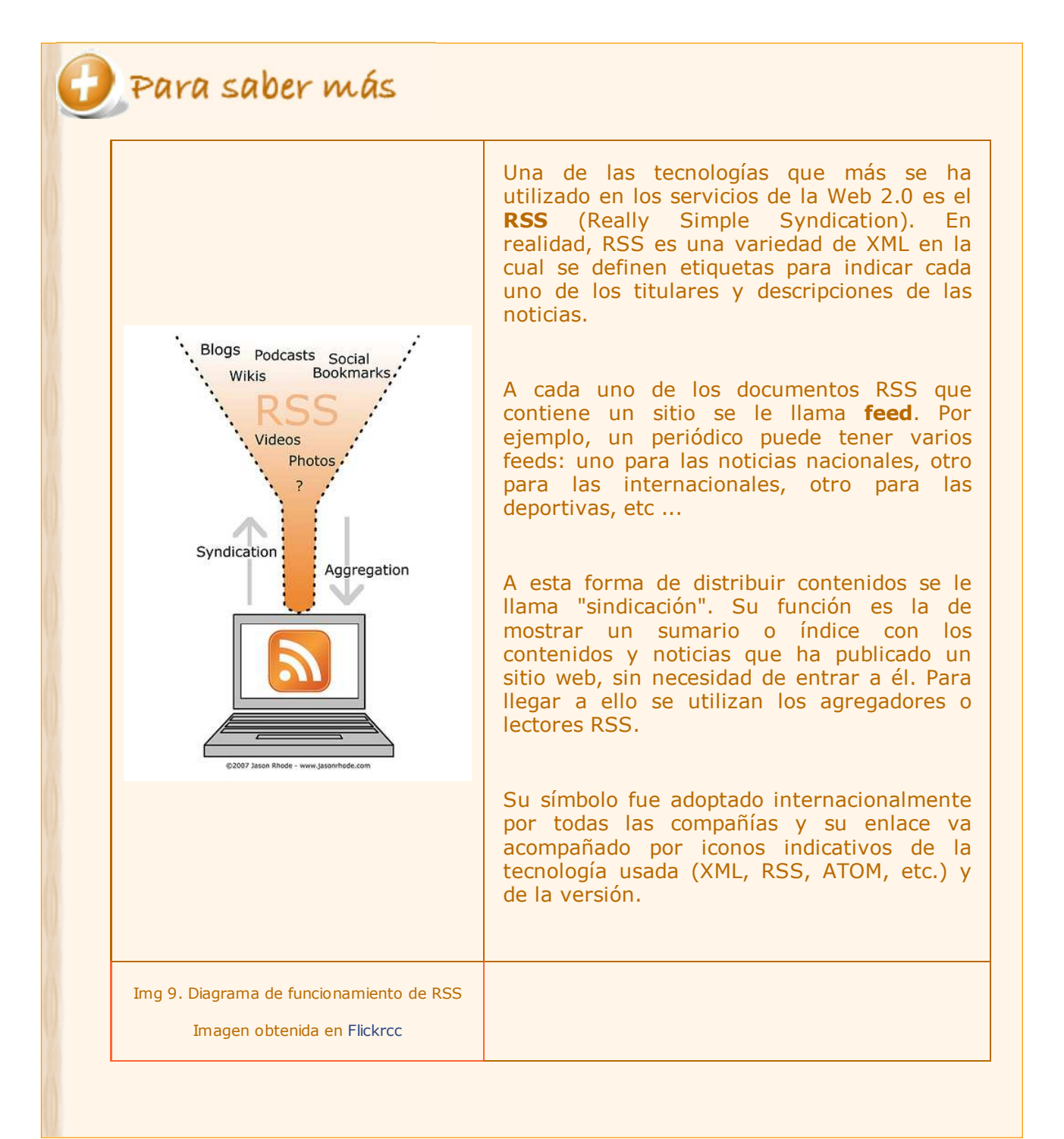

### **3. Servicios de la Web social**

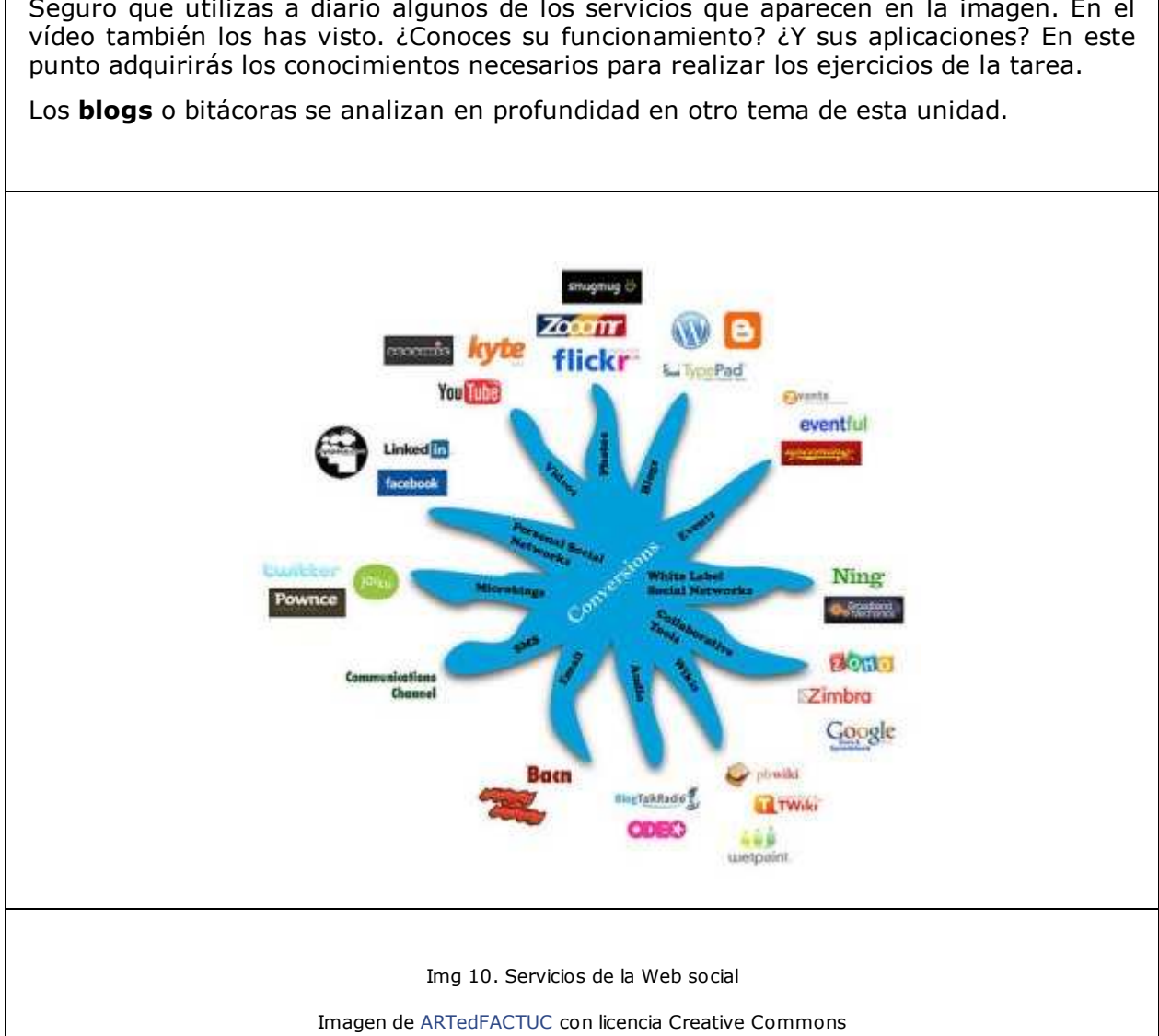

Seguro que utilizas a diario algunos de los servicios que aparecen en la imagen. En el

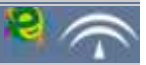

## **3.1. Wiki**

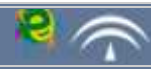

### Importante

Un **wiki** o una **wiki** es un sitio web cuyo contenido puede ser editado por otros usuarios que pueden crear, modificar o borrar el contenido que comparten.

Las wikis utilizan un lenguaje de marcas muy sencillo. Para crearlas se puede utilizar un software específico o hacerlo directamente en internet, ofreciendo la mayoría de los wikis editores visuales que facilitan su uso. Algunos de los programas más utilizados para implementar las wikis son UseModWiki (es el más antiguo y ya está en desuso), MediaWiki (es utilizado en la Wikipedia), PhpWiki y OpenWiki. La mayoría utilizan el lenguaje Php y la base de datos MySql.

La aplicación más importante hasta el momento de las wikis ha sido la creación de enciclopedias colaborativas, aunque también se utilizan para la puesta en común de conocimientos en grupos cerrados o en la coordinación de acciones de una actividad concreta.

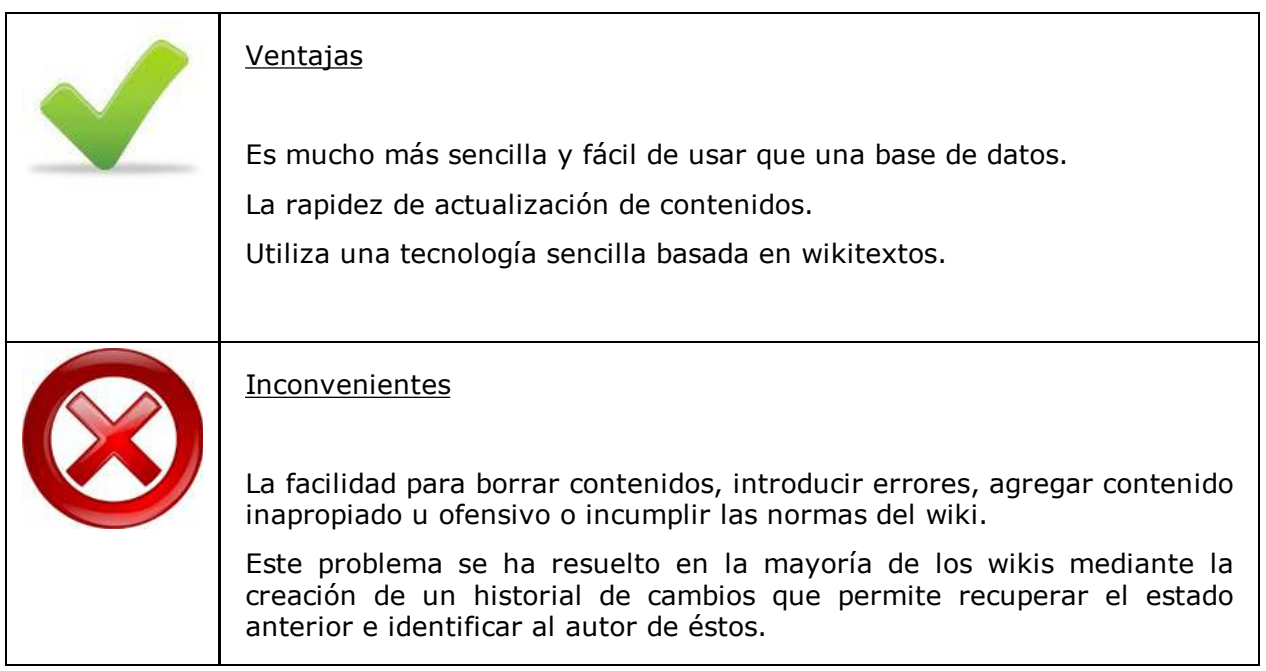

### Cómo se organiza una wiki

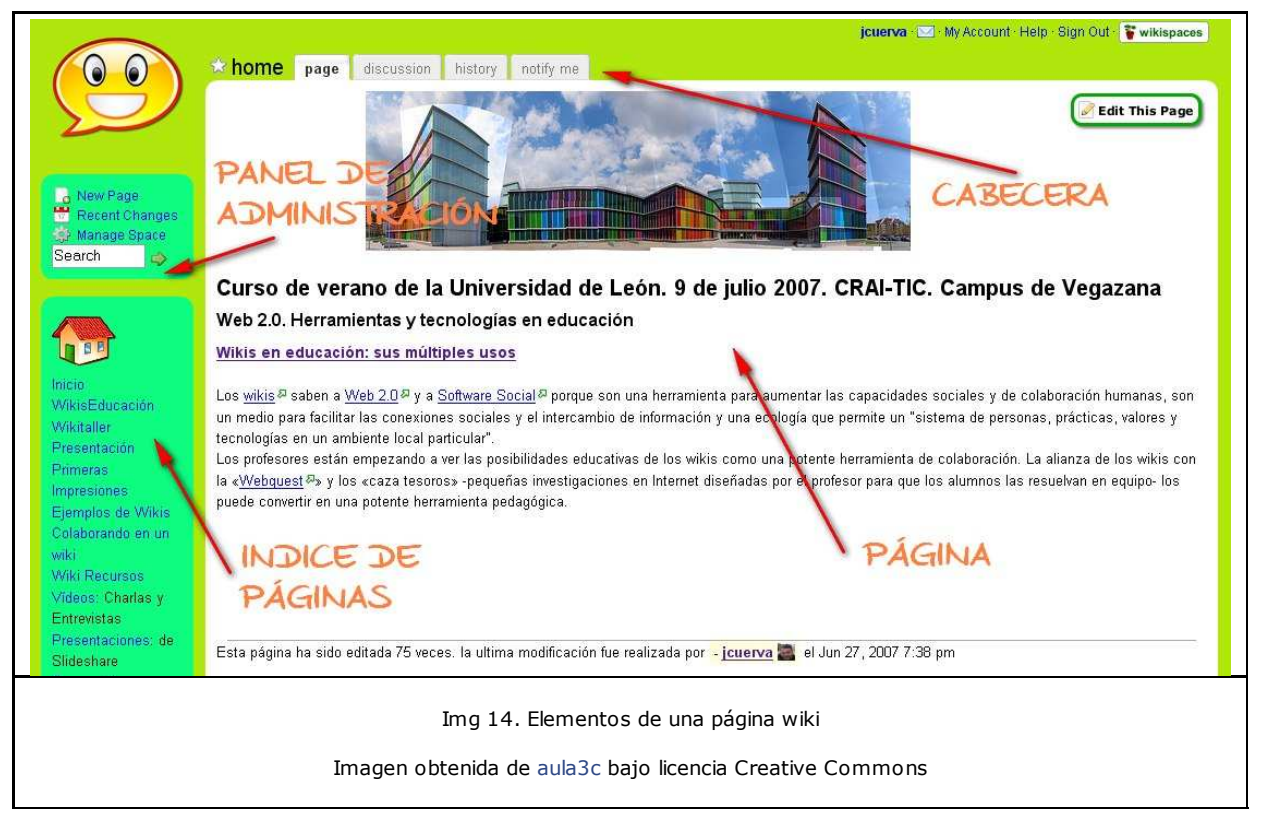

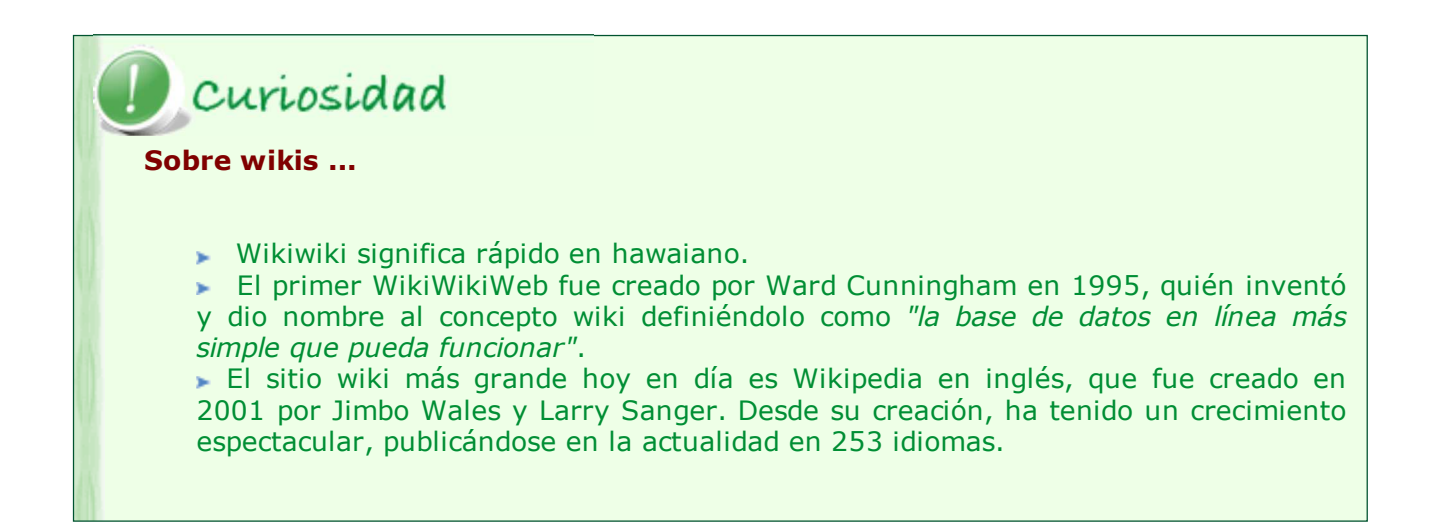

## P Autoevaluación

Para finalizar estos dos apartados, te proponemos el juego de las diferencias. A continuación, te damos una lista de características y tú debes decidir cuáles pertenecen a un BLOG y cuáles a una página WIKI.

Una vez completado el ejercicio, organiza la información en una tabla que además, te servirá para estudiar los contenidos de esta parte del tema.

Las entradas se ordenan cronológicamente en orden inverso:

El contenido es dinámico, está en constante revisión:

Se estructura en páginas indexadas en el menú lateral:

Se estructura en entradas indexadas por fechas o etiquetas visibles en los menú laterales:

Crea una interacción interna entre los editores:

Establece una interacción externa a través de los comentarios:

Es intemporal, se pueden modificar los contenidos independientemente de la fecha d publicación:

El contenido es estático:

### **Comprobar**

### **3.2. Redes Sociales**

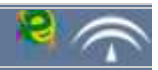

## Importante

Una **red social** es una forma de interacción social basada en el intercambio dinámico entre personas, grupos e instituciones. Son sistemas abiertos y en permanente construcción en los que se forman grupos en torno a un tema común.

Su funcionamiento se basa en un grupo de iniciadores que, una vez instalado el soporte técnico, invitan a otros formar a parte de la red social. Cada nuevo participante trae consigo a sus amistades, promoviendo así el crecimiento de la red social.

Desde su creación, las redes sociales han seguido la teoría de los "Seis Grados de Separación" según la cual, cualquier persona del planeta puede estar conectada con otra a través de no más de cinco conocidos, es decir, seis eslabones de una cadena.

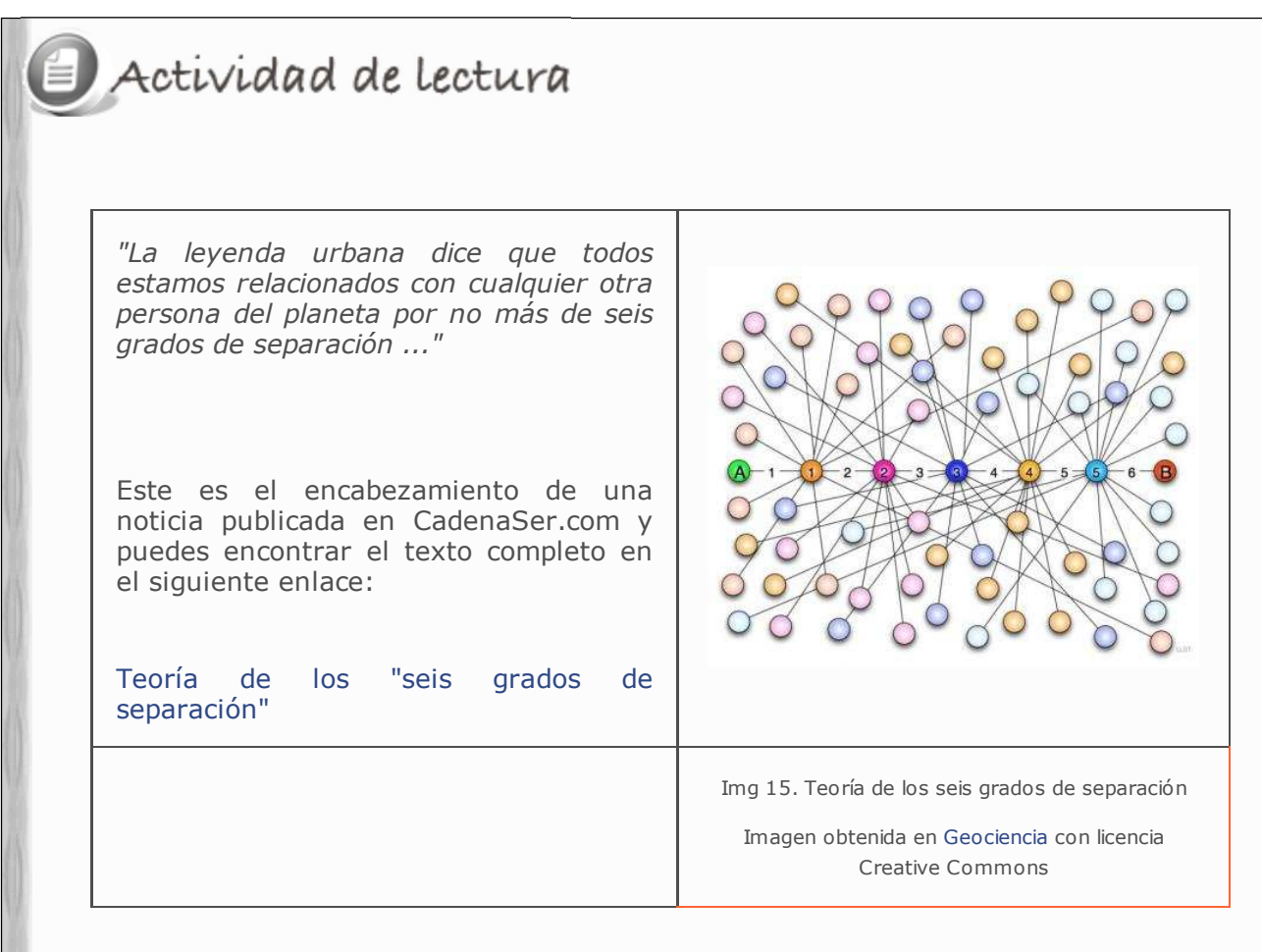

Según esta teoría, podrías estar en contacto con tu actor favorito, con la deportista más famosa del mundo, incluso con el presidente del Gobierno. ¿Crees que es posible? ¿Te atreverías a intentarlo y probar tú mismo la teoría?

No te vamos a pedir que entres en una red social y lo compruebes, pero reflexiona sobre el tema ya que en la tarea tendrás que contestar algunas preguntas sobre este tema.

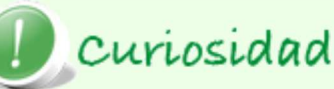

#### **Un poco de historia...**

El primer sitio de redes sociales reconocido fue SixDegrees.com en 1997. Permitía a los usuarios crear perfiles, lista de amigos y amigos de sus amigos. De 1997 a 2001, aparecieron otros sitios que permitían a los usuarios crear relaciones personales y profesionales e identificar amigos en sus redes sin pedir su aprobación. Ryze.com se inició en 2001 para crear redes empresariales y profesionales.

Desde entonces, surgen los primeros sitios que fomentan estas redes de amistad y es en 2003 cuándo se hacen populares con la aparición de sitios tales como Friendster, Tribe y Myspace. A partir de ese momento, las empresas ven un negocio creciente en las redes sociales y empiezan a lanzar las suyas propias: Google lanza en enero de 2004 Orkut y en 2005 aparecen Yahoo 360º y otros.

Desde entonces diversas redes se han creado, desapareciendo algunas y permaneciendo otras. Los principales competidores en 2009 a nivel mundial son: MySpace, Facebook, Twitter.

A medida que se han ido convirtiendo en un negocio, también han surgido intereses comerciales, llegando incluso a registrarse una patente sobre redes sociales en la Oficina de Patentes de Estados Unidos.

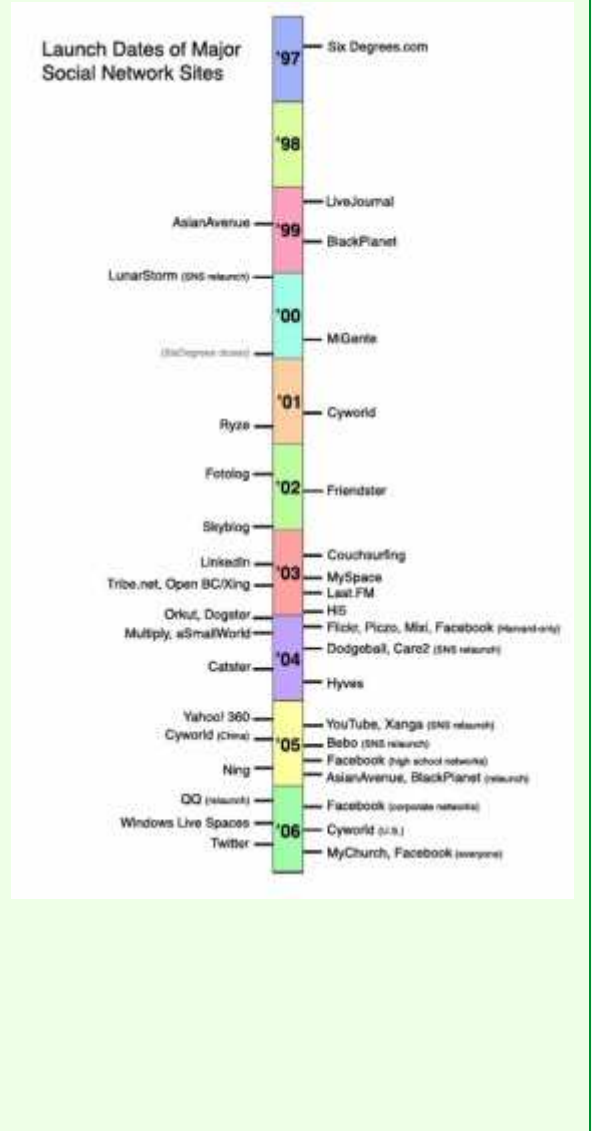

Img 16. Fecha de lanzamiento de redes sociales Imagen obtenida en Wikipedia (art. red social)

### **Tipos de redes sociales**

Aunque existen diferentes clasificaciones de las redes sociales y cada día aparecen más, la clasificación general más habitual es la basada en la función de la red social.

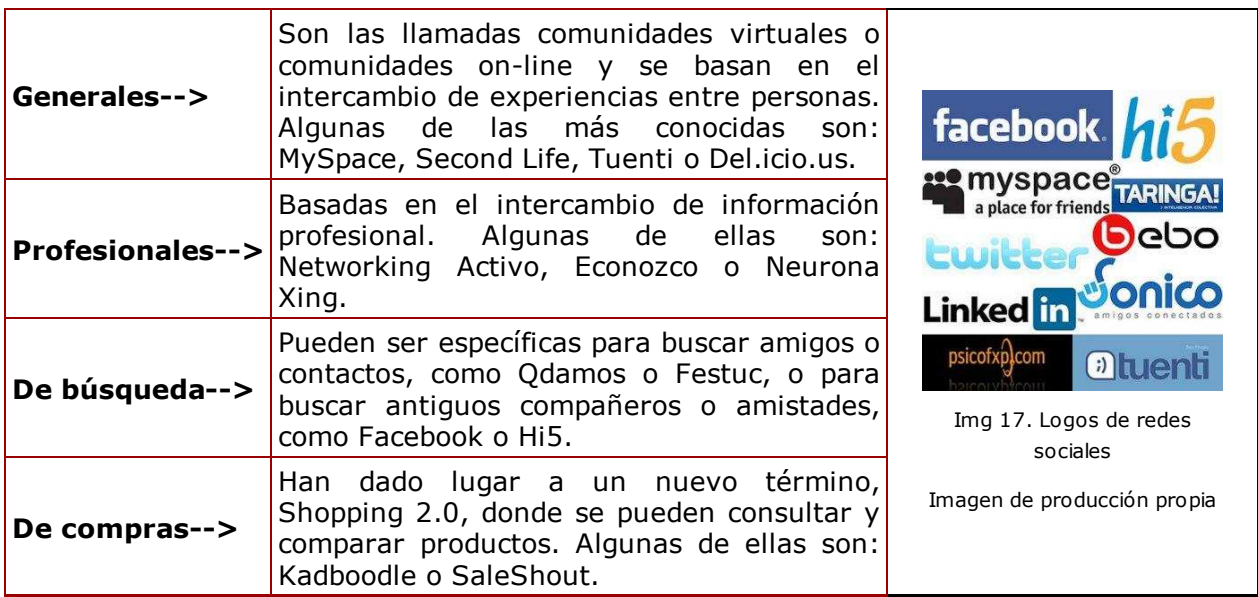

## Autoevaluación

Las redes sociales están de plena actualidad y son una muestra más de la intrusión de la web social en la vida cotidiana. ¿Sabes cuáles son las más utilizadas en España? ¿Y a nivel mundial?

Este ejercicio tiene como objetivo que conozcas las más utilizadas. Aunque suponemos que habrás oído hablar de más de una o incluso serás miembro de alguna de ellas, te pedimos que busques al menos dos de las que aparecen en los siguientes mapas, tanto en España como en el mundo. Visita las siguientes páginas y encontrarás dos mapas de las redes sociales que te facilitarán el trabajo.

Mapa de las redes sociales en el mundo Mapa de las redes sociales en España

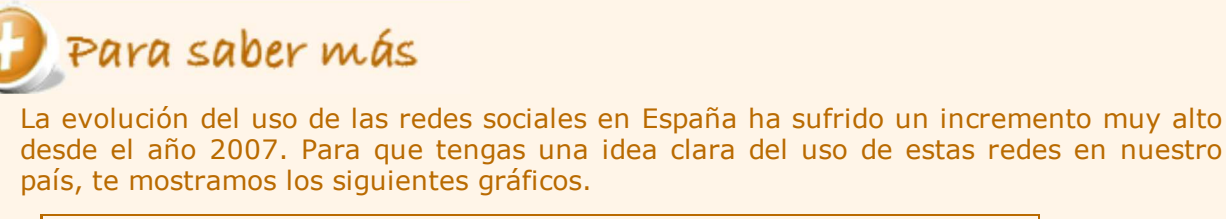

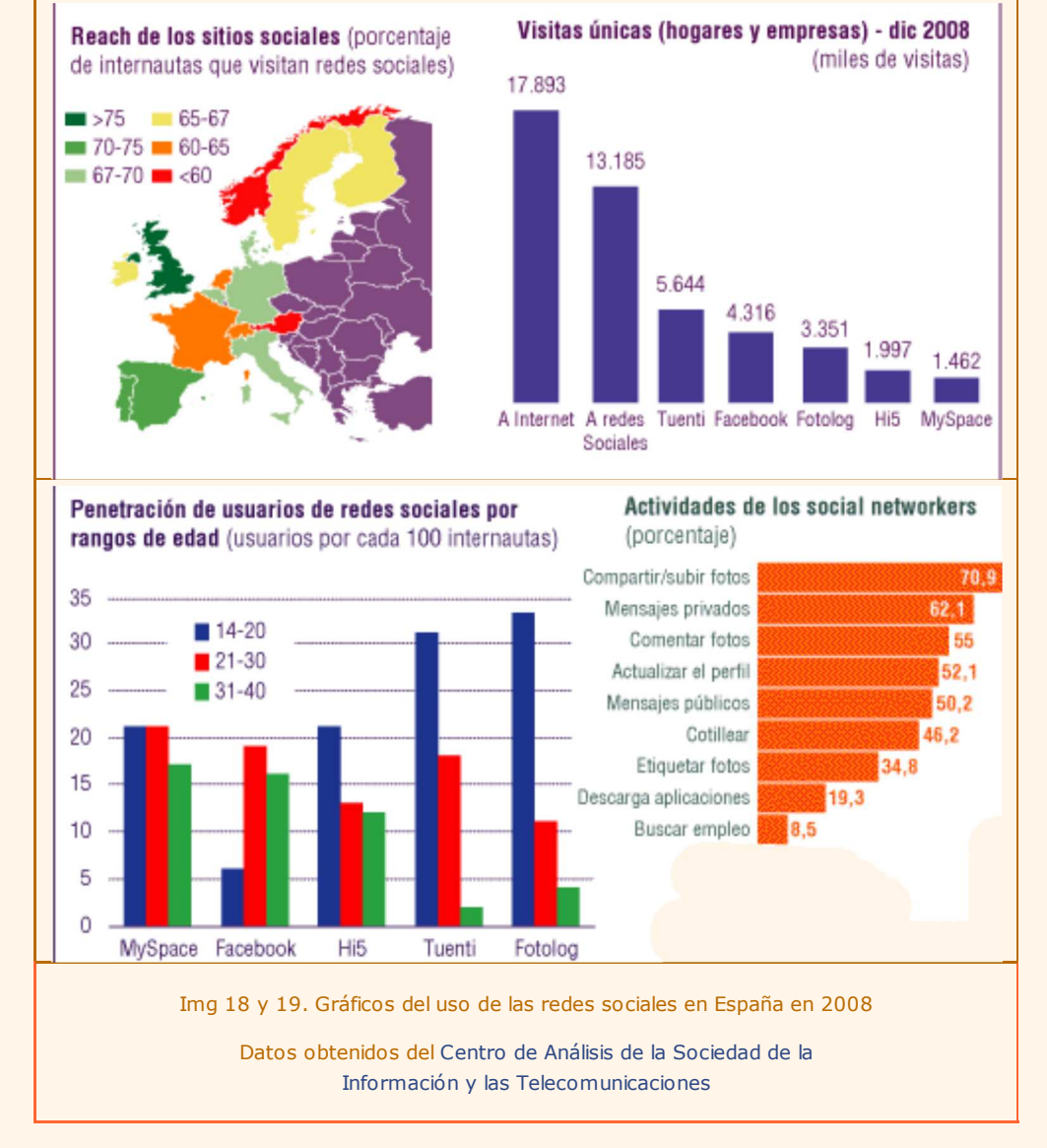

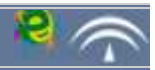

## Importante

Una red **peer-to-peer** (**P2P**) es una red de ordenadores en la que los nodos se comportan como iguales entre si, es decir, actúan simultáneamente como clientes y servidores respecto a los demás nodos.

### **Características**

Las redes P2P se basan en las siguientes características:

1. **Escalabilidad**.- cuantos más nodos estén conectados a una red P2P mejor será su funcionamiento ya que aumentan los recursos totales del sistema.

2. **Descentralización**.- todos los nodos son iguales y, por tanto, ningún nodo es imprescindible para el funcionamiento de la red. Sin embargo, existen redes comúnmente llamadas P2P que no cumplen esta característica, como Napster, eDonkey o BitTorrent.

3. **Reparto de costes**.- se comparten recursos entre los usuarios (archivos, ancho de banda, ciclos de proceso o almacenamiento de disco).

4. **Anonimato**.- es importante garantizar el anonimato del autor de un contenido, del editor, del lector y del servidor que lo alberga.

5. **Seguridad**.- se trata de identificar y evitar los nodos maliciosos, evitar el contenido infectado, evitar el espionaje de las comunicaciones y proteger los recursos de la red. Existen sistemas para conseguirlo, como el cifrado multiclave, la gestión de derechos de autor o las comunicaciones seguras, pero la seguridad es el punto débil de las redes P2P.

**Aplicaciones**

El uso de las redes P2P está muy extendido, conociéndolas la mayoría de los usuarios por su aplicación de descarga de archivos. Sin embargo, sus aplicaciones son mucho más globales. A continuación te mostramos algunas de ellas.

- Intercambio y búsqueda de ficheros, como BitTorrent, Ares o eMule.
- **Descarga de archivos audiovisuales.**
- Sistemas de ficheros distribuidos, como CFS o Freenet.
- Sistemas de telefonía por Internet, como Skype.
- Cálculos científicos que procesen grandes bases de datos, como los bioinformáticos.

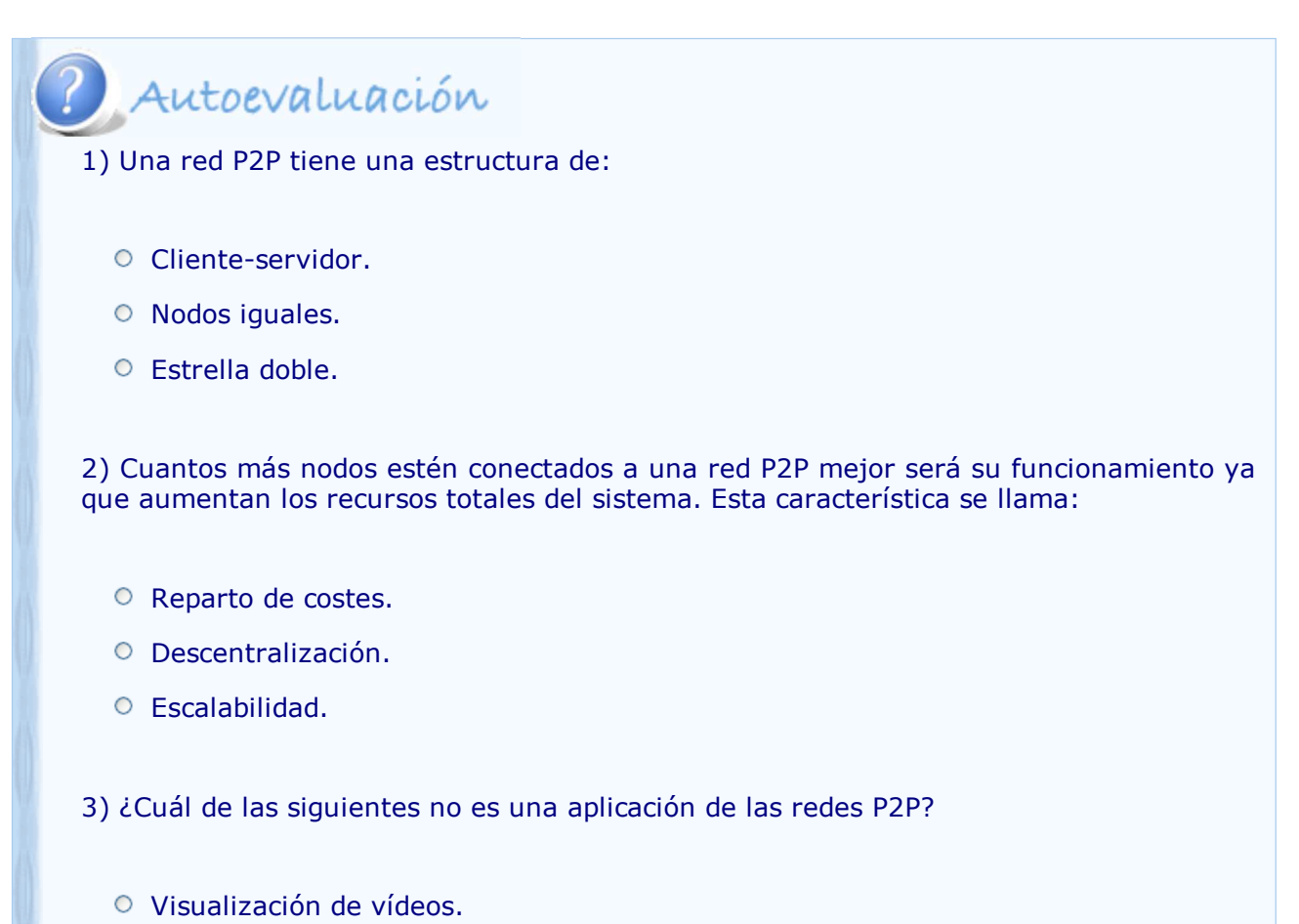

- Intercambio de archivos y programas.
- O Sistemas de telefonía por internet.

## Para saber más

Si quieres tener más información sobre el uso de las redes P2P en España, pincha el enlace que aparece a continuación. Encontrarás un informe bastante completo realizado por la revista MuyComputer.

Informe de MuyComputer sobre el uso de las P2P

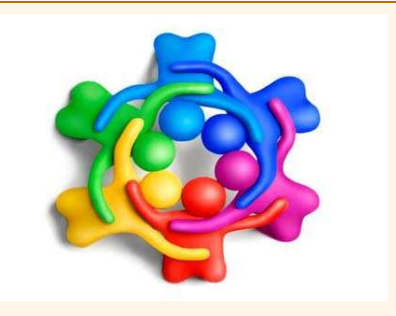

Img 20. Redes P2P

Imagen obtenida de MuyComputer con licencia Creative Commons

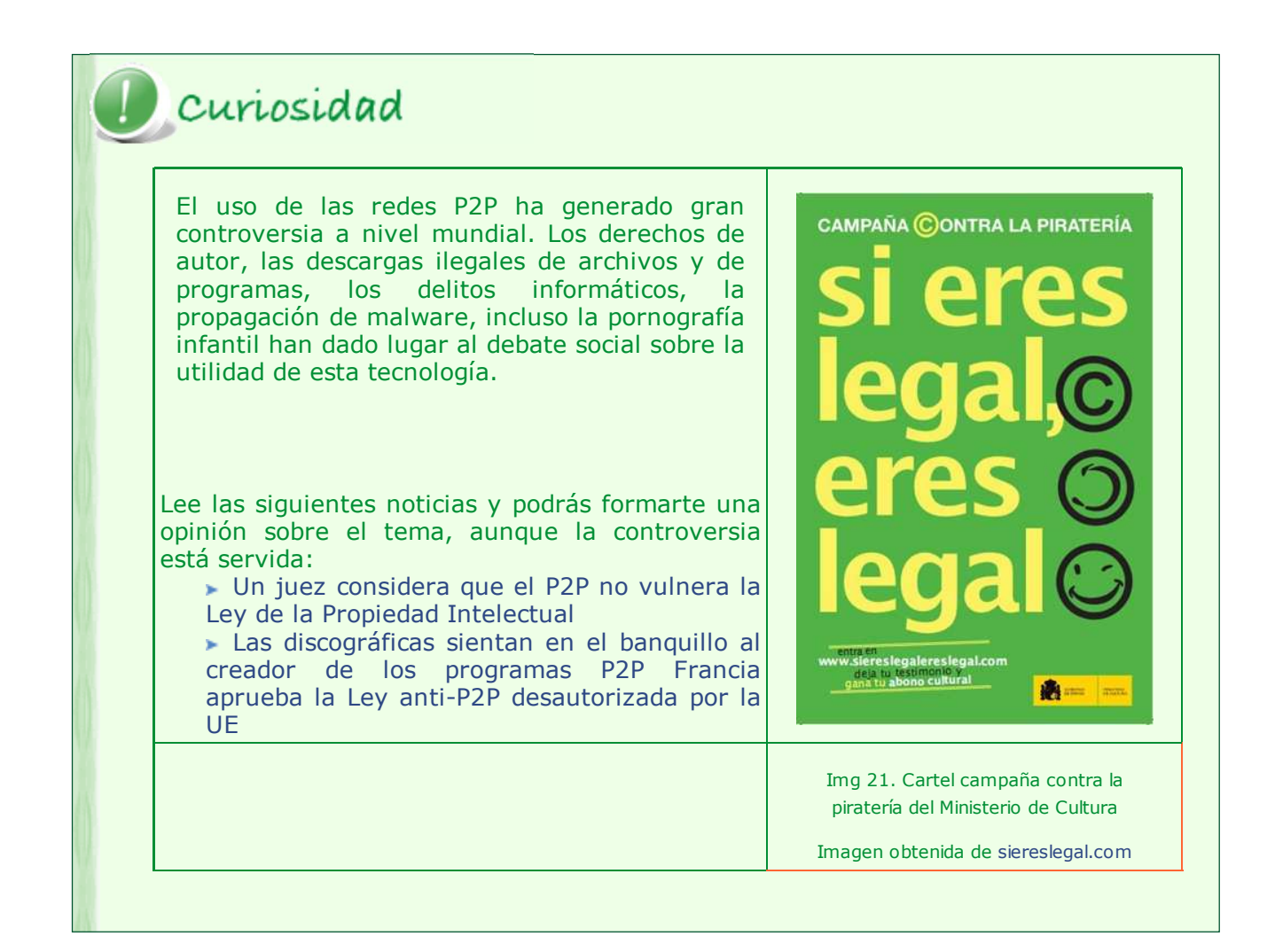

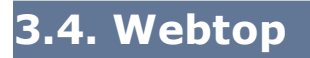

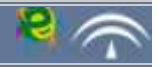

## Importante

Un **webtop** o **web Desktop** es un conjunto de aplicaciones utilizadas en un espacio de trabajo en la red que funcionan mediante un navegador. Son las aplicaciones que han sido consideradas tradicionalmente como "de escritorio", tales como los procesadores de texto, las hojas de cálculo, o las herramientas para gestionar proyectos. La finalidad del webtop es trasladar el trabajo desde el disco duro del propio ordenador a internet.

El concepto de webtop intenta eliminar la frontera que existe entre el ordenador y la red, minimizando la importancia del sistema operativo local que se elija.

Es lo que se viene llamando "computación en la nube", en este tipo de computación todo lo que puede ofrecer un sistema informático se ofrece como servicio de Internet, de modo que los usuarios puedan acceder a los servicios disponibles "en la nube de Internet" sin conocimientos (o, al menos sin ser expertos) en la gestión de los recursos que usan.

**Desktop vs. webtop**

Estamos acostumbrados a trabajar con aplicaciones desktop, pero ¿es el mejor modo para trabajar?. Para tener tu propia valoración, te mostramos las ventajas y los inconvenientes de esta nueva forma de trabajo.

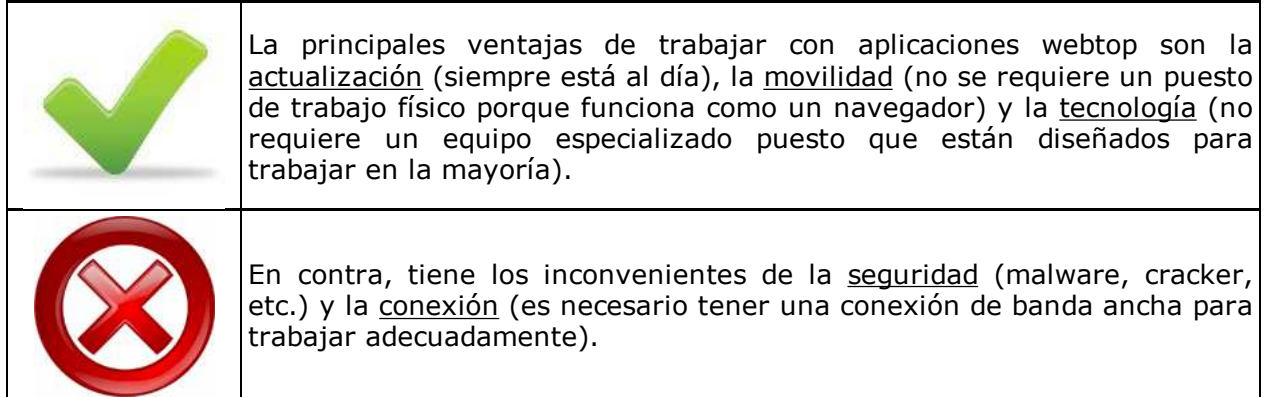

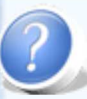

## P Autoevaluación

Las grandes compañías de Internet como Yahoo!, Google o Microsoft ofrecen herramientas para personalizar internet y permiten al usuario crear su propio **escritorio y página de inicio**. Netvibes, Groowy y eyeOs, son algunos ejemplos de aplicaciones completas de webtop para uso particular.

En este ejercicio te proponemos que utilices un programa webtop como es **iGoogle**, y que lo configures según tus preferencias. Fíjate en las múltiples posibilidades y realiza alguna modificación para ver su resultado.

iGoogle: Mini tour

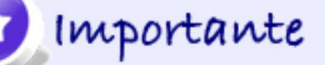

Existen multitud de servicios 2.0 para compartir en la web tus documentos, tus podcast, tus vídeos; encontramos en la web 2.0 infinidad de herramientas que te permiten crear cuestionarios, pósters, cómics, líneas del tiempo, mapas conceptuales,... servicios que te ayudan a subtitular vídeos de otras personas, que te guardan online tus direcciones favoritas de internet, etc.

La máquina somos nosotros, es el título del vídeo inicial de esta unidad al que hemos hecho referencia varias veces, nos comunicamos, conectamos, compartimos, formamos redes:

- **Publicamos** un documento para que cualquiera pueda verlo.
- Creamos un documento para **colaborar** entre varias personas.

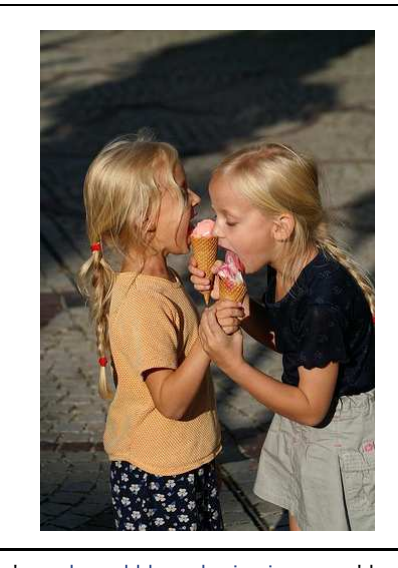

Imagda and klara sharing icecream' by: | Servicios que annualement in the sharing icecream' by: | (flickr, youtube, goear,...). Markus Spring bajo Attribution-NonCommercial-ShareAlike License

Compartimos documentos con nuestras amistades, bien sean textos o presentaciones, vídeos, audios, fotos,...

Hay dos grandes modalidades:

a.- Crear el documento en local (en tu propio ordenador) y después subir el archivo a la red.

b.- Trabajar directamente en la red, creando el documento desde el propio servicio 2.0.

En esta sección veremos la forma de compartir documentos de texto, presentaciones y direcciones de internet. En el próximo tema, veremos como compartir recursos multimedia (imágenes, sonido y vídeo) en servicios que almacenan y publican estos contenidos

### **Documentos de texto**

Los servicios de publicación de documentos de textos nos permiten subir a la red documentos para que cualquier persona pueda visualizarlos en forma de revista; ofrecen un formato parecido a un libro que reproduce el efecto de pasar las hojas y que permiten el zoom, verlo a pantalla completa,...

Cómo es habitual en estas herramientas sociales, también nos permiten dejar comentarios a otros usuarios, marcar documentos como favoritos, compartirlos, incrustarlos en otros blogs, etc.

Algunos servicios 2.0 que ofrecen estas funcionalidades son issuu, scribd y calámeo.

#### **Issuu**

Uno de los servicios más extendidios para los documentos de texto es Issuu.

#### **Presentaciones online**

Esta utilidad surge por la amplia difusión del uso de programas de realización de presentaciones como Powerpoint o Impress.

Estas presentaciones se ejecutan con tecnología streaming, una vez subida desde nuestro ordenador y procesada la presentación, el servicio la convierte en formato flashy nos proporciona una dirección web pública con la que podemos compartir e incrustar en diferentes blogs; el resultado es similar a un vídeo online pero donde hay que pulsar para pasar una a una cada diapositiva de la presentación.

#### **Slideshare**

El sitio web más popular en el que se publican y comparten presentaciones es Slideshare. El uso de esta herramienta es similar al de Youtube.

Te proponemos seguir un tutorial publicado en slideshare para conocer este servicio 2.0.

**Tutorial de Slideshare**

View more presentations from Karina Crespo- Ministerio de Educacion.

Para añadir audio a tu slideshare puedes leer este artículo de genbeta:

http://www.genbeta.com/web/slidecasts-presentaciones-con-audio-de-la-mano-deslideshare

Otros sitios similares a slideshare donde crear persentaciones con o sin audio y a partir de imágenes, son slide, yodio, voicethread. Una herramienta más sofisticada que incluye todo tipo de multimedia y permite crear las presentaciones online es Prezzi.

# Actividad de lectura

Lee el artículo que encontrarás en esta dirección web y reflexiona sobre los pros y los contras de Slideshare.

Slideshare, presentaciones en internet

¿Qué utilidad se destaca como algo positivo?

¿Qué retos le quedan aún por alcanzar para explotar todo su potencial?

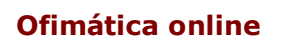

Crear documentos de diferentes formatos (textos, hojas de cálculo, presentaciones, etc) y organizarlos en un escritorio virtual es lo que permiten las suites o paquetes de ofimática online.

Algunas suites ofimáticas online son: ThinkFree, Microsoft Office Live Workspace y **GoolgeDocs** 

#### **Google docs**

Es el paquete de ofimática online más extendido.

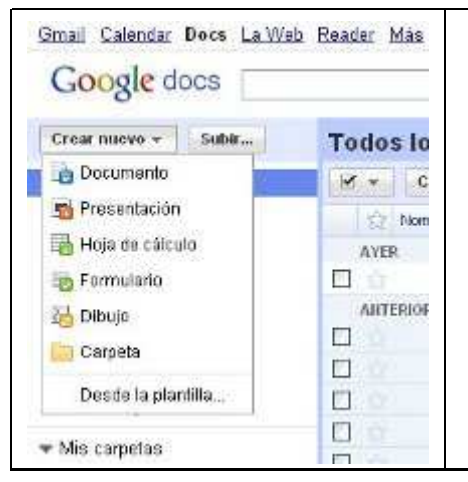

El gigante informático Goolge ha creado una de las suites mas la actualidad. Si dispones de una cuenta de correo GMAIL pod dificultad a Google docs.

Te permite subir desde tu equipo o crear desde cero docume presentaciones, hojas de cálculo, formularios y dibujos o podrás organizarlos en carpetas, publicarlos, descargarlos e usuarios a colaborar en su edición.

En este vídeo puedes aprender a trabajar con Google docs:

Y en este enlace encontrarás un completo curso de **Google docs**:

http://www.aulaclic.es/googledocs/

A lo largo del tema has estudiado la Web 2.0, que es la aplicación actual de internet. Pero internet es un sistema en constante evolución y, como tal, ya está inmerso en el desarrollo de la siguiente generación: la Web 3.0.

En el siguiente vídeo, puedes ver las características que marcarán esta nueva evolución. También te servirá de repaso de los contenidos estudiados en el tema.

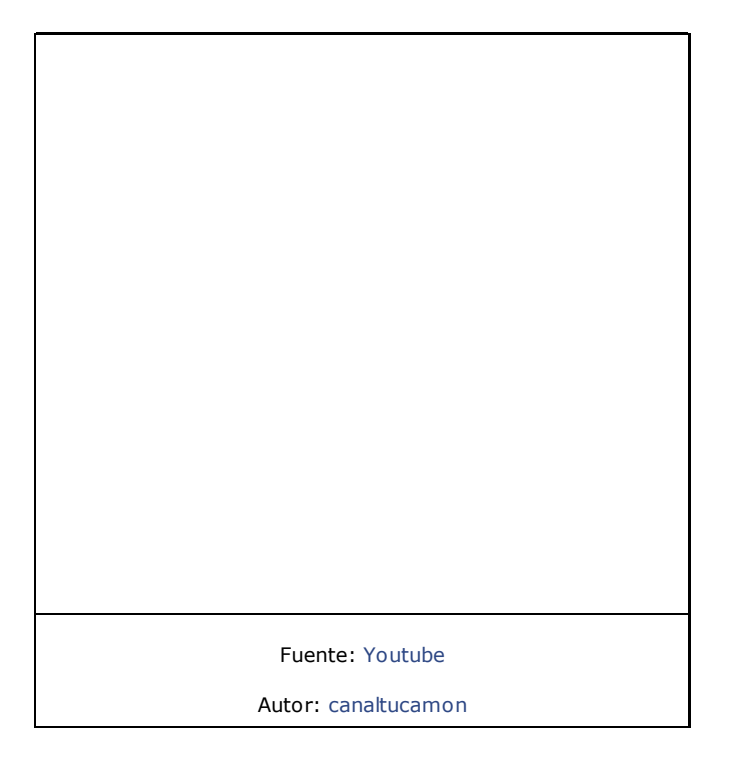

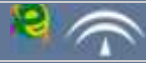

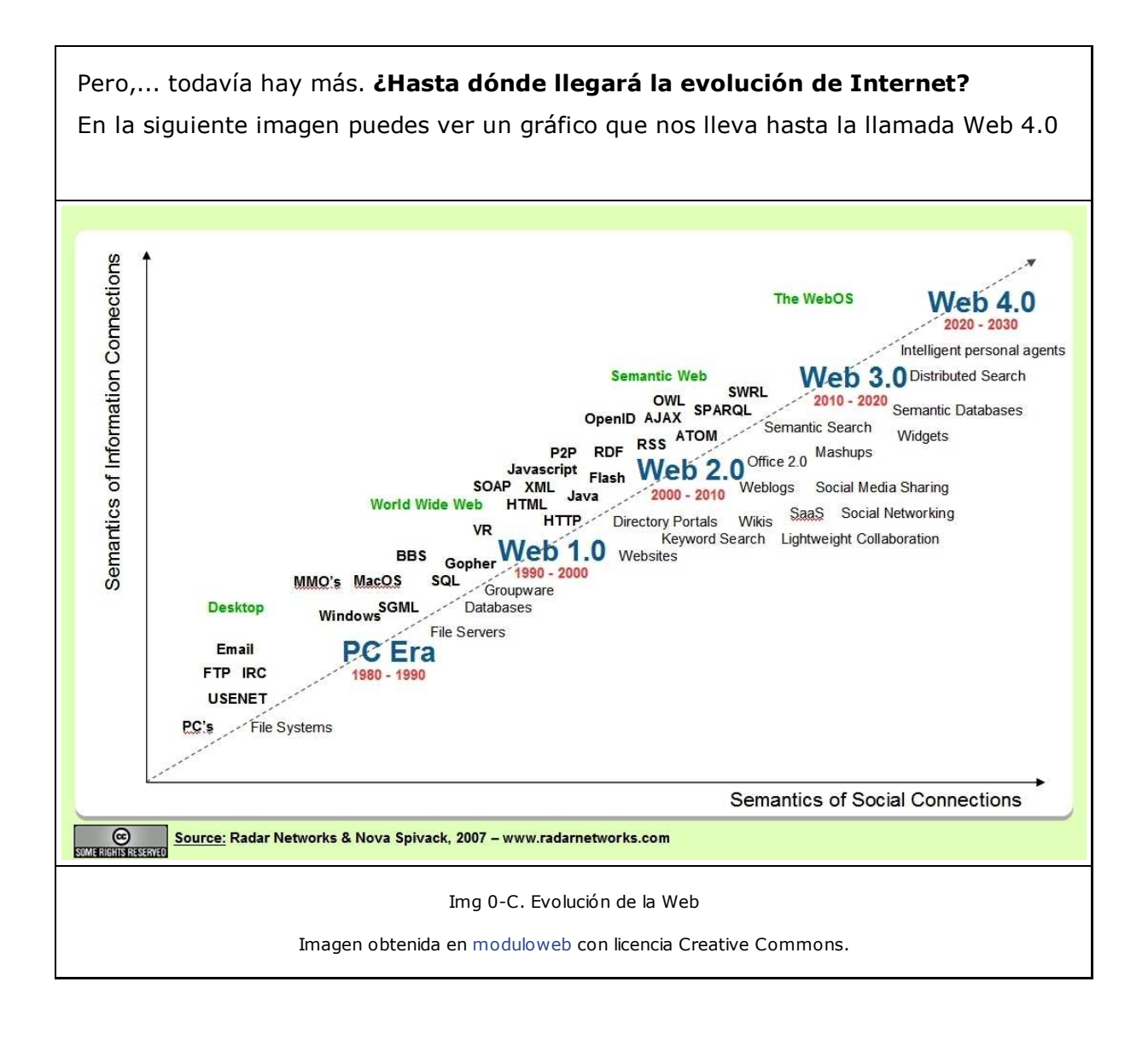

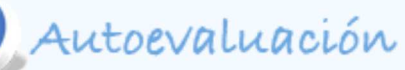

A la vista de la imagen anterior, te proponemos que completes la siguiente tabla. Te resultará útil para comprobar si has comprendido los contenidos del tema.

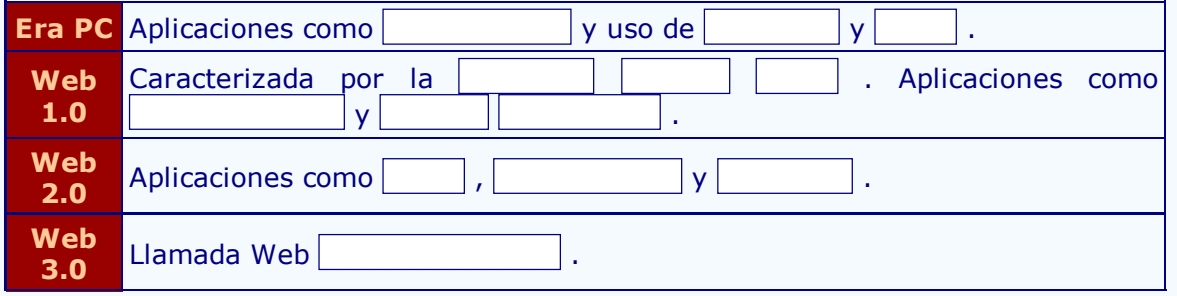

Utiliza los siguientes términos: weblogs, Semántica, database, email, wikis, World Wide Web, desktop, FTP, file server y P2P.

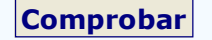